# **IMPLEMENTACIÓN DE ORACLE PUBLIC CLOUD ARCHITECTURE APLICADA A LA GESTIÓN DE CATÁLOGO DE PRODUCTOS**

*Hernán Almachi Monteros<sup>1</sup> , Pietro Andino Velásquez<sup>2</sup> , Jenny Ruiz Robalino<sup>3</sup> , Geovanny Raura Ruiz<sup>4</sup>*

1 Escuela Politécnica del Ejército, Ecuador[, knighthades@gmail.com](mailto:knighthades@gmail.com)

2 Escuela Politécnica del Ejército, Ecuador, [pietroandino@gmail.com](mailto:pietroandino@gmail.com)

3 Escuela Politécnica del Ejército, Ecuador, [jaruiz@espe.edu.ec](mailto:jaruiz@espe.edu.ec)

4 Escuela Politécnica del Ejército, Ecuador, graura@espe.edu.ec

#### **RESUMEN**

*El presente artículo tiene como objetivo definir la implementación de Oracle Public Cloud Architecture aplicado a la gestión de catálogo de productos. El propósito de este sistema es la parametrización de productos y artículos así como la generación de pedidos. El sistema cuenta con un módulo de seguridad que emplea un directorio LDAP, sobre el servidor de aplicaciones Oracle Weblogic 11g, para la administración de usuarios y contraseñas. En base a los requerimientos funcionales y de arquitectura, se acoplaron las metodologías Programación Extrema y Método Unificado Oracle, obteniendo una mayor*  rapidez en la codificación como beneficio principal de la Programación Extrema, así como el *entendimiento del negocio y la retroalimentación de información de desarrollo por parte de Método Unificado Oracle.*

*Palabras Clave:* Catálogo, producto, nube, metodología, OUM, XP

#### **ABSTRACT**

*This article aims to define the implementation of Oracle Public Cloud Architecture applied to the product catalog management. The purpose of this system is a catalog of products and goods and the generation of orders. The system has a security module that uses an LDAP directory on the Oracle Weblogic Application Server 11g to manage users and passwords. Based on the functional requirements and architecture, coupled Extreme Programming methodologies and Oracle Unified Method, getting a faster encoding as main benefit of the Extreme Programming, as well as understanding of business and development information feedback by Oracle Unified Method.*

*KeyWords*: Catalog, product, cloud, methodology, OUM, XP

#### **1. INTRODUCCIÓN**

El gran reto de las empresas constituye la generación de ingresos de forma eficiente, y su adaptación a un mercado cambiante. Uno de los pilares fundamentales para afrontar este reto es la interacción de la tecnología con el negocio; lo cual genera cuatro problemas latentes: la inseguridad de la información, los altos costos de desarrollo de software frente a la diversificación de la línea de negocio del cliente, la excesiva burocracia para la toma de decisiones en el desarrollo de proyectos de software y la falta de documentación de calidad.

Para afrontar estos problemas se ha incorporado un sistema piloto de arquitectura en la nube aplicado a la gestión de catálogo de productos. Por otro lado, se utilizó las metodologías Programación Extrema  $_{11}$  (XP) y Método Unificado Oracle  $_{21}$  (OUM). Además, se usó un directorio LDAP  $_{31}$ , para la administración de usuarios y contraseñas. Estos hitos han permitido definir una arquitectura altamente escalable y flexible de acuerdo a los requerimientos del negocio, una documentación y entendimiento del negocio, y un alto nivel de garantía para el acceso seguro a la aplicación.

Este artículo se encuentra estructurado de la siguiente manera: la sección 2 describe la metodología y su uso; la sección 3 puntualiza las herramientas utilizadas; la sección 4 indica el diseño e implementación del sistema; la sección 5 presenta los resultados de la aplicación; la sección 6, los trabajos relacionados; la sección 7 especifica las conclusiones y trabajo futuro sobre el sistema y su arquitectura; y finalmente, en la sección 8, se encuentra la bibliografía disponible sobre el tema.

#### **2. METODOLOGÍA**

Para el desarrollo del sistema de gestión del catálogo de productos, que se denominará Lithium ®, se decidió combinar las metodologías Programación Extrema (XP) y Método Unificado Oracle (OUM), consideradas metodologías ágiles. Se observó en XP una metodología con gran capacidad de motivar la codificación. De igual manera, se observó en OUM, una metodología orientada a promover la documentación, factor determinante en la solidez del Proyecto, ya que favorece la retroalimentación de las características del sistema en cuanto a requerimientos, diseño y arquitectura.

En cuanto a la metodología Programación Extrema, se destacan: la disponibilidad del cliente (cliente en el sitio), la conversación cara a cara como medio básico para solución de requerimientos, las historias de usuario, el plan de iteraciones, las pruebas de aceptación y la capacidad de aceptar cualquier herramienta de la ingeniería del software según la necesidad de un proyecto. De la metodología OUM, se aprovecha la provisión de plantillas para las diferentes etapas del desarrollo de software, facilitando la gestión de documentación.

El sistema de gestión de catálogo de productos se basa en el concepto de que un artículo es un producto al que se le han asignado características. Mediante OUM se pudieron definir casos de uso de desarrollo fundamentales para el funcionamiento del software, tales como *Administrar artículo* (Figura 1) y *Ordenar artículo* (Figura 2)*.* 

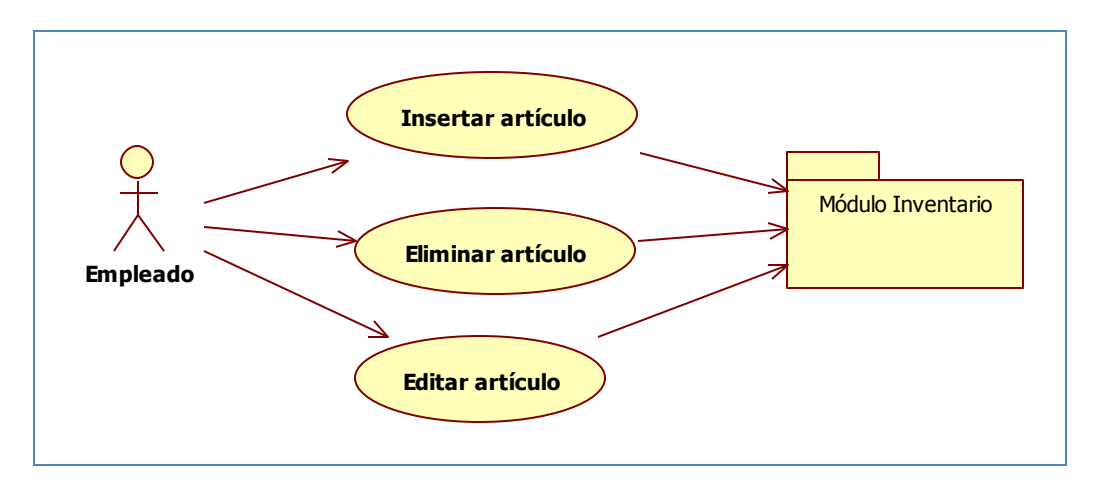

**Fig. 1: Caso de uso de desarrollo** *Administrar artículo*

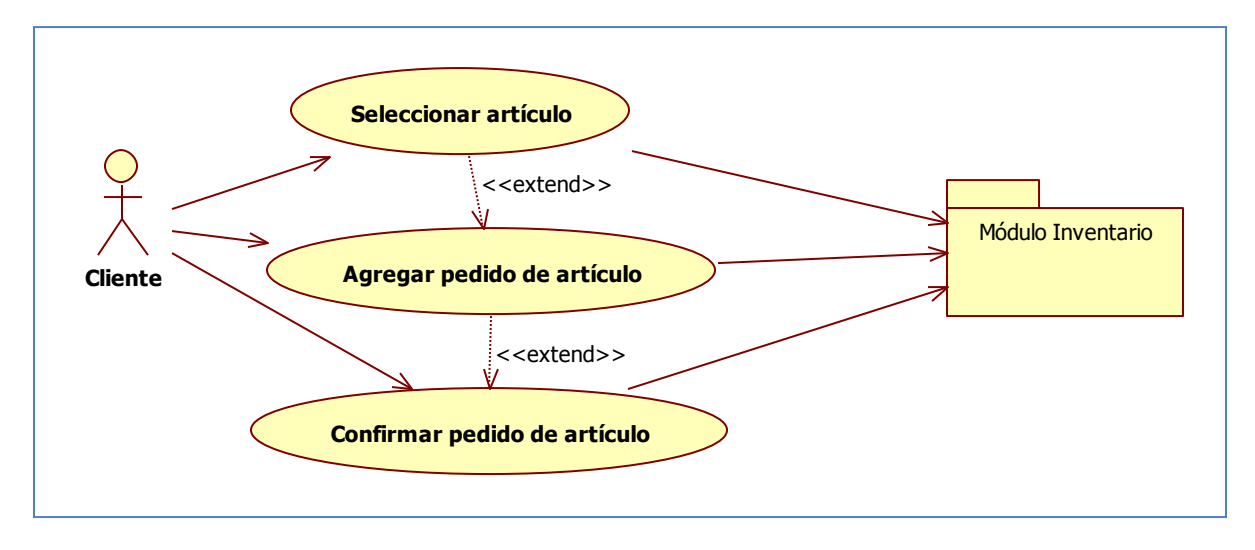

<span id="page-2-0"></span>**Fig. 2: Caso de uso de desarrollo** *Ordenar artículo*

El sistema de gestión catálogo de productos Lithium ®, contiene un conjunto de clases independientes, que proveen funcionalidad para cualquier componente de una página o región por medio de la utilización de *bindings* [\[4\]](#page-2-0).

Existen dos clases principales: la clase *BaseTableBlean* (Figura 3), para la gestión de eventos de tablas; y la clase *SecurityContextInfo* (Figura 4), para la gestión de seguridad del contexto de seguridad versus usuarios y roles.

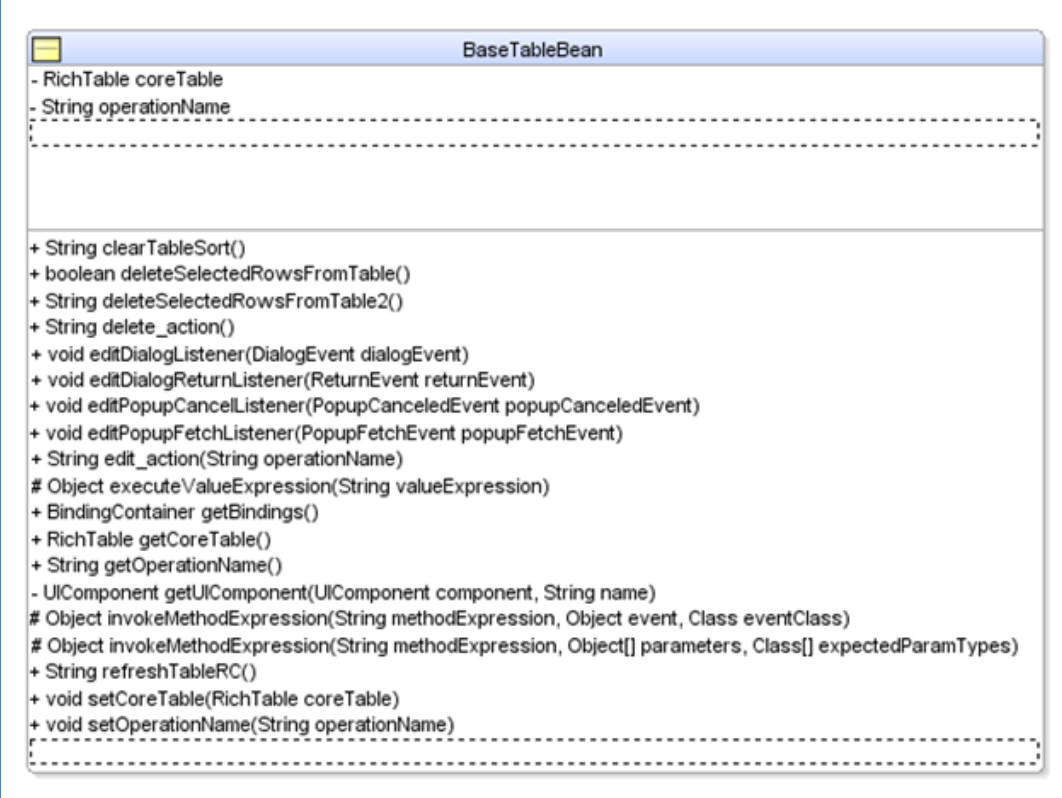

**Fig. 3: Clase** *BaseTableBean*

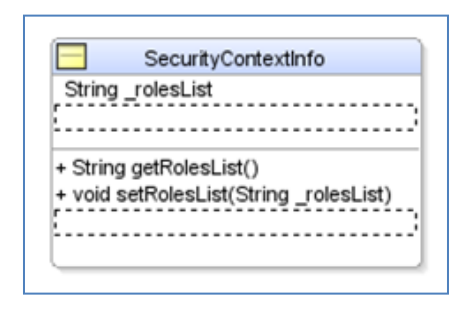

**Fig. 4: Clase** *SecurityContextInfo*

#### **3. HERRAMIENTAS**

#### **3.1 Jdeveloper 11.1.13**

Jdeveloper [\[5\]](#page-9-3) es un entorno de desarrollo de la empresa Oracle; su primera versión aparece en marzo de 1998 con el Release 1.0; posteriormente en abril de 1999 Jdeveloper incorpora una capa de acceso a base de datos así como la primera versión de BC4J 21 que incluye el uso de metadatos como única vía de configuración.

En mayo de 2002 se libera la versión 9.0.2 que incorpora herramientas de modelamiento UML, en abril de 2004 aparece la versión 9.0.5 en la cual se añade el framework ADF; finalmente surgen nuevas versiones de Jdeveloper hasta la versión 11.1.2.0.0 <sub>[\[6\]](#page-9-4) [\[7\]](#page-9-5)</sub>.

## **3.2 Oracle ADF**

Oracle ADF [\[8\]](#page-9-6) es un framework de desarrollo construido en base a los estándares Java EE y definido en base al patrón de diseño MVC. Oracle ADF es parte del IDE de desarrollo Jdeveloper desde abril del 2004 para la versión 9.0.5 <sub>[\[9\]](#page-9-7)</sub>.

## **3.3 Oracle Database 11g**

Oracle Database <sub>[\[10\]](#page-9-8)</sub> un sistema de gestión de base de datos desarrollado por Oracle Corporation. Actualmente se encuentra en la versión 11g Release 2. Entre sus principales características se incluyen:

- Soporte de transacciones
- Estabilidad
- Escalabilidad
- Soporte multiplataforma

De acuerdo a costo de licenciamiento, existen las siguientes versiones:

- Oracle Database Enterprise Edition (EE).
- Oracle Database Standard Edition (SE).
- Oracle Database Standard Edition One (SE1).
- Oracle Database Express Edition (XE).
- Oracle Database Personal Edition (PE).
- Oracle Database Lite Edition (LE).

## **3.4 Oracle Weblogic 11g**

Oracle Weblogic [\[11\]](#page-9-9) es el servidor de aplicaciones Java EE, HTTP multiplataforma, parte de Oracle Corporation.

La primera versión de Weblogic Server aparece en el mes de noviembre de 1997 y recibe el nombre de Tengah, posteriormente surge la versión más estable en el mes de noviembre de 2006 para la versión 9.0; actualmente está definida la versión 12c liberada en diciembre de 2011.

Oracle Weblogic Server incluye los siguientes conectores nativos:

- CORBA Connectivity
- COM+ Connectivity
- IBM WebSphere MQ Connectivity
- Java EE Connector Architecture
- Native Enterprise-grade JMS Messaging
- WebLogic/Tuxedo Connector

## **3.5 Oracle Linux 5**

Oracle Linux [\[12\]](#page-9-10) es un sistema operativo de código abierto disponible bajo la GNU General Public License (GPL) [\[13\]](#page-9-11) y está disponible para su descarga gratuita.

Oracle Linux incluye dos núcleos:

- Núcleo Empresarial: Realiza una verificación constante del kernel de Linux.
- Kernel de Red Hat compatible: Compilado directamente desde Red Hat Enterprise Linux.

#### **3.6 Oracle OUM 5.2.0**

Oracle OUM es un software que suministra los siguientes componentes:

- Materiales para visión general (Overview Materials)
- Directrices (Guidelines)
- Plantillas (Templates)
- Estructura de desglose de trabajo a medida (Tailored Work Breakdown Structure)

## **4. DISEÑO E IMPLEMENTACIÓN**

#### **4.1 Oracle Public Cloud Architecture**

La arquitectura del sistema de gestión de catálogo de productos Lithium ® está basada en los siguientes segmentos de Oracle Public Cloud Architecture <sub>[\[14\]](#page-9-12)</sub>, como se muestra en la Figura 5.

- **Oracle WebLogic Server:** Se utilizó Oracle Weblogic Server como el servidor de aplicaciones.
- **Oracle Database:** Como base de datos se utilizó Oracle Database 11g.
- **Developers:** Se utilizó el IDE de desarrollo Jdeveloper más el framework ADF.
- **EndUsers:** Se define como los clientes accediendo a la aplicación desde cualquier dispositivo con conectividad a internet.
- **ApplicationServices:** Sistema piloto de gestión de catálogo de productos.

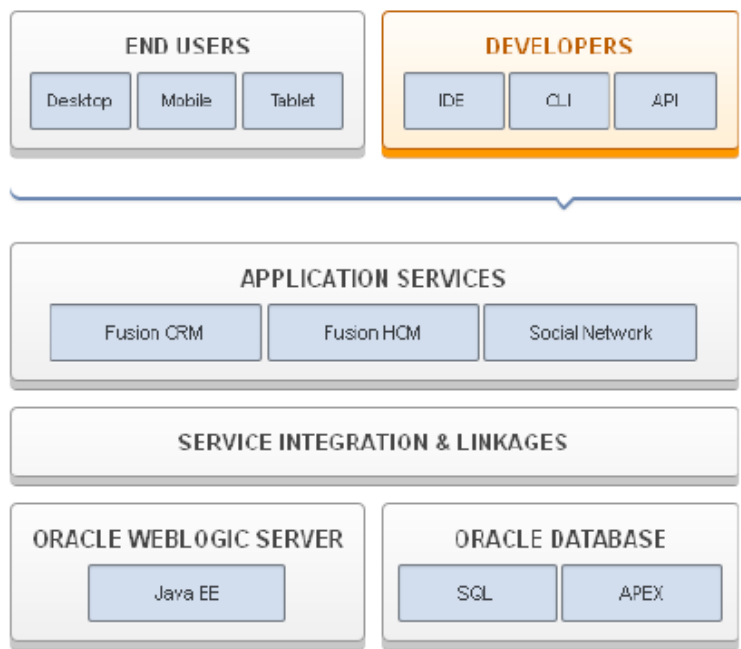

**Fig. 5: Oracle Public Cloud Architecture**

#### **4.2 Estructura de un módulo en el sistema de gestión de catálogo de productos**

El sistema piloto de gestión de catálogo está definido por módulos, que generan ejecutables dispuestos como librerías en ambiente de despliegue. En la Figura 6, se muestra la estructura genérica de un módulo.

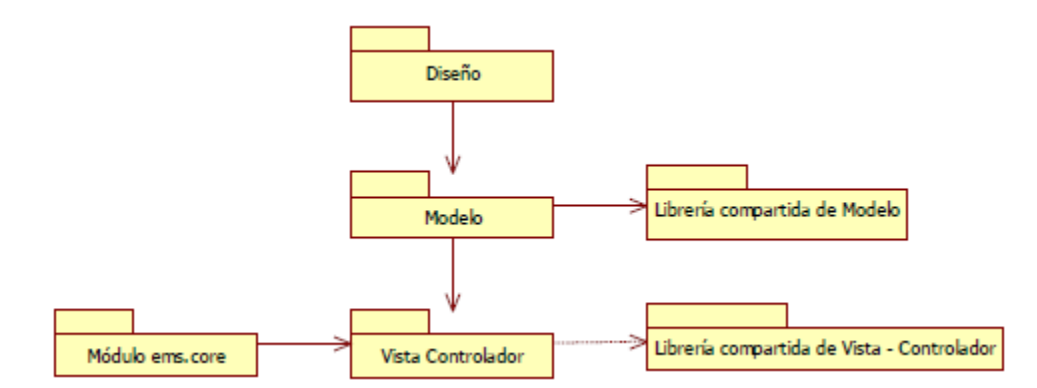

**Fig. 6: Estructura del sistema de gestión de catálogo de productos Lithium ®**

### **5. RESULTADOS**

Se obtuvieron los siguientes resultados:

- Se logró implementar un sistema de gestión de catálogo de productos parametrizable que reduce los costos del cliente al diversificar la línea de negocio.
- El uso de Oracle Public Cloud Architecture, provee una estructura modular que permite escalar la complejidad de la infraestructura y adaptarla a los requerimientos del cliente.
- La seguridad del sistema administrada por el directorio LDAP alojado en el servidor de aplicaciones Oracle Weblogic permite garantizar un alto nivel de seguridad de acceso a la aplicación.
- La aplicación de las metodologías XP y OUM permitió un desarrollo y documentación eficiente del sistema de catálogo de productos Lithium.

#### **6. TRABAJOS RELACIONADOS**

Existe una tesis desarrollada en Guatemala en Febrero de 2007, titulada "ARQUITECTURA DE APLICACIONES J2EE BASADAS EN EL PATRÓN MVC UTILIZANDO ORACLE ADF", desarrollada por Daniel Caciá Rivas; aquí se explican los conceptos básicos de componentes de negocio para el framework de desarrollo ADF (application module, entity object, view object, view link y association).

Referente a sistemas de catálogo de productos parametrizables definidos sobre Oracle Public Cloud Architecture, no existen trabajos relacionados.

## **7. CONCLUSIONES Y TRABAJO FUTURO**

- El modelo de arquitectura en la nube de Oracle definido sobre Oracle ADF (framework de desarrollo de aplicaciones de Oracle), generó una aplicación, con estructura de módulos, definidos para instancia de despliegue como librerías, instaladas en el servidor de aplicaciones Oracle Weblogic 11g; el uso de una librería permite realizar mantenimiento de un módulo, sin afectar la transaccionalidad total del sistema en tiempo real.
- Se utilizó una relación parametrizable de características de productos, esto permite al cliente diversificar su línea de negocio sin costos adicionales de desarrollo.
- El uso de Programación Extrema y Método Unificado Oracle en el desarrollo del sistema de catálogo de productos Lithium ® fue factible debido al análisis previo de fortalezas y mejores prácticas de ambas metodologías, en base al nivel de abstracción del negocio, la complejidad de la infraestructura base del sistema, la estimación de tiempo de Proyecto, el contingente humano disponible y el monto asignado al Proyecto.
- Para colaborar con el desarrollo del sistema y complementar la documentación se elaboraron los siguientes documentos: Especificación de requerimientos de software (basado en la norma IEEE830), Documento de visión, Manual de instalación y Manual de usuario. Esto fue factible debido a que XP permite la utilización de herramientas de otras metodologías o de la ingeniería de software.
- De la experiencia en la aplicación de las metodologías de desarrollo Programación Extrema y Método Unificado Oracle en el sistema de gestión de catálogos Lithium ®, se encontró que la Programación Extrema promueve la codificación mientras que el Método Unificado Oracle, la documentación. Esto es importante debido a que un software debe ser desarrollado y documentado eficiente y correctamente. Utilizando XP y OUM se encontró este equilibrio.
- Se empleó un protocolo ligero de acceso a directorios (LDAP) sobre el servidor de aplicaciones Oracle Weblogic 11g, el cual valida y administra la autenticación de usuario, garantizando la seguridad de acceso a la aplicación eliminando la vulnerabilidad a un proceso de sql injection [\[15\]](#page-9-13), como sucede en sistemas que almacenan usuarios y contraseñas en tablas de una base de datos.
- El trabajo futuro consiste en implementar el sistema de catálogo de productos Lithium ® sobre el servidor de aplicaciones IBM WebSphere 7.0.0.13 <sub>[\[16\]](#page-9-14)</sub>, para ampliar la compatibilidad del sistema frente a productos fuera de la línea Oracle.

## **8. REFERENCIAS BIBLIOGRÁFICAS**

<span id="page-9-0"></span>[1] Beck, K., *Extreme Programming explained*, USA: Addison-Wesley Professional, 2000

<span id="page-9-1"></span>[2] ORACLE, "Oracle Unified Method (OUM) White Paper", Noviembre 2011; <http://www.oracle.com/us/products/consulting/resource-library/oracle-unified-method-069204.pdf>

<span id="page-9-2"></span>[3] WIKIPEDIA, "Lightweight Directory Access Protocol", Junio 2012;<http://en.wikipedia.org/wiki/LDAP>

[4] ORACLE, "How to Use Key Bindings", 2012; <http://docs.oracle.com/javase/tutorial/uiswing/misc/keybinding.html>

<span id="page-9-3"></span>[5] ORACLE, "ORACLE JDEVELOPER 11G", 2009; <http://www.oracle.com/technetwork/developertools/jdev/jdeveloper11g-datasheet-1-133040.pdf>

<span id="page-9-4"></span>[6] ORACLE, "A History of Oracle JDeveloper and Oracle ADF Releases", April 2012; <http://www.oracle.com/technetwork/developer-tools/jdev/jdev-history-099970.html>

<span id="page-9-5"></span>[7] WIKIPEDIA, "JDeveloper", Mayo 2012;<http://en.wikipedia.org/wiki/JDeveloper>

<span id="page-9-6"></span>[8] ORACLE, "Oracle Application Development Framework Overview", Junio 2010; <http://www.oracle.com/technetwork/developer-tools/adf/adf-11-overview-1-129504.pdf>

<span id="page-9-7"></span>[9] WIKIPEDIA, "Oracle Application Development Framework", Febrero 2009; [http://en.wikipedia.org/wiki/Oracle\\_Application\\_Development\\_Framework](http://en.wikipedia.org/wiki/Oracle_Application_Development_Framework)

<span id="page-9-8"></span>[10] WIKIPEDIA, "Oracle Database", Mayo 2012; [http://es.wikipedia.org/wiki/Oracle\\_Database](http://es.wikipedia.org/wiki/Oracle_Database)

<span id="page-9-9"></span>[11] WIKIPEDIA, "ORACLE WEBLOGIC", Junio 2012; [http://en.wikipedia.org/wiki/Oracle\\_WebLogic\\_Server](http://en.wikipedia.org/wiki/Oracle_WebLogic_Server)

<span id="page-9-10"></span>[12] ORACLE, "Oracle Linux FAQ" 2011, 2012; <http://www.oracle.com/us/technologies/027617.pdf>

<span id="page-9-11"></span>[13] WIKIPEDIA, "GNU General Public License", Mayo 2012; http://es.wikipedia.org/wiki/GNU\_General\_Public\_License

<span id="page-9-12"></span>[14] ORACLE, "Oracle Database Cloud Service", 2012; [https://cloud.oracle.com/mycloud/service\\_database\\_architecture.html](https://cloud.oracle.com/mycloud/service_database_architecture.html)

<span id="page-9-13"></span>[15] WIKIPEDIA, "Inyección SQL", Mayo 2012; http://es.wikipedia.org/wiki/Inyecci%C3%B3n\_SQL

<span id="page-9-14"></span>[16] ORACLE, "Oracle WebLogic Clearly the Leader", 2012; [http://www.oracle.com/us/products/middleware/application-server/weblogic-vs-ibm-websphere-](http://www.oracle.com/us/products/middleware/application-server/weblogic-vs-ibm-websphere-432141.html)[432141.html](http://www.oracle.com/us/products/middleware/application-server/weblogic-vs-ibm-websphere-432141.html)